## **Ein Test – vier mögliche Ergebnisse**

**Die Vierfeldertafel zeigt alle Ergebnismöglichkeiten eines medizinischen Tests** 

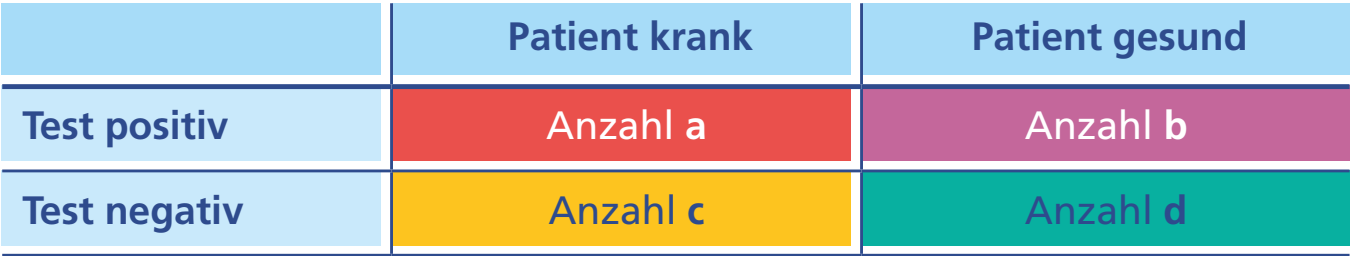

Quelle: Felder-Puig et al. (2009)

© Stiftung Gesundheitswissen 2020

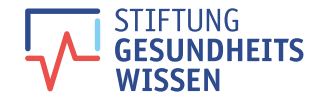

## **Beispiel Herzerkrankung: Testergebnisse im Überblick**

**Vierfeldertafel mit Rechenbeispiel für Sensitivität und Spezifität** 

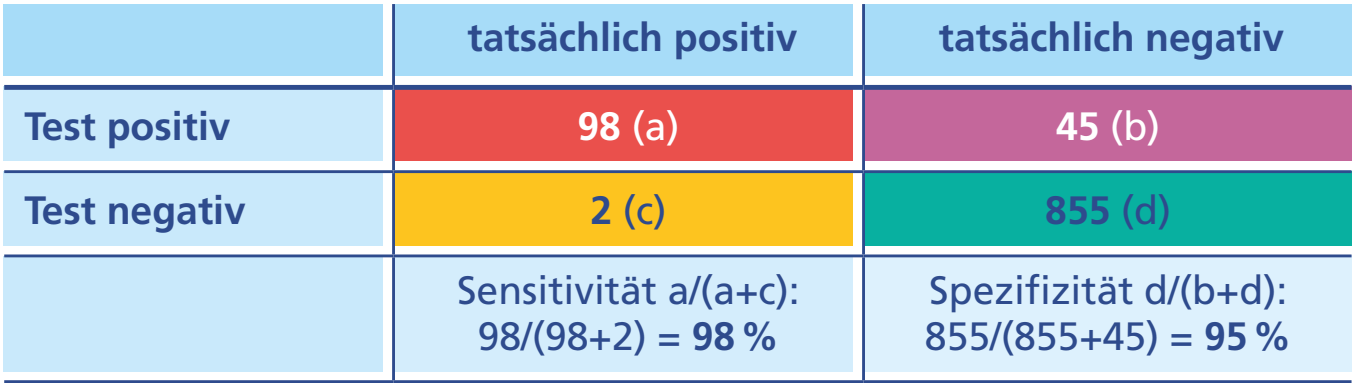

**Beispiel:** 10% aller 80- bis 84-Jährigen sind erkrankt. Bei 1.000 Personen der Altersgruppe haben 100 die Krankheit, 900 nicht. **Sensitivität** 98%: Test erkennt 98 von 100 Betroffenen, 2 unerkannt; **Spezifizität** 95 %: Test erkennt 855 von 900 Gesunden als gesund, 45 fälschlicherweise als krank

Quelle: Felder-Puig et al. (2009)

© Stiftung Gesundheitswissen 2020

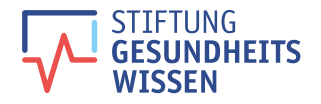